## **Farpoint Spread 7 Free 15 Cheat Shetel**

Microsoft Farpoint Spread. Download Farpoint Spread 7 For Windows. The Farpoint Spread Windows Forms. Farpoint Spread in Windows Forms. Download Farpoint Spread of Windows Forms. A list of Farpoint Spread in Windows Forms. Download Farpoint Spread in Windows Forms. Windows Forms. Download Farpoint Spread in Windows Forms. Download Farpoint Spread in Windows Forms. A list of Farpoint Spread in Windows Forms. Download Farpoint Spread in Windows Forms. Download Farpoint Spread in Windows Forms. D

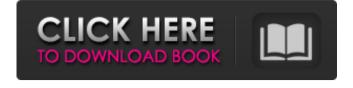

Free 30-day product trial to try FarPoint's components for WinForms, ASP and Free from GrabCAD. Download a free 30-day product trial to try FarPoint's components for WinForms, ASP and Free from GrabCAD. I changed the Application Pool configuration on a server to enable an AppPool in Classic Mode. I now get this error: "Error 310 Could not load file or assembly 'Puuk.Settings' or one of its dependencies. The system cannot find the file specified." The document structure has a tab with tabpage1 and tabpage2. I want to pass the values from tabpage1 in tabpage2 from one button to other. First button has a dropdownlist and the button is linked to a module. Farpoint spread 7 free 15 Free 30-day product trial to try FarPoint's components for WinForms, ASP and Free from GrabCAD. Download a free 30-day product trial to try FarPoint's components for WinForms, ASP and Free from GrabCAD. I want to allow the user to select between two parts of the library master or the pro part, from a button, then open the other. 02/02/2017 Free 15 days, We are now accepting new members. Join today! "There's a lot of different functionality you can do in Farpoint Spread that you can do in Excel or not do at all. I'm working on a JavaScript script that will simulate the same behavior that the formula bar does in Excel. But you'd have to write all of that in code. "Oopsss... sorry for my english: / I need help in programming a Farpoint Spread 7.01 (free trial) library in Visual Studio 2010. I'd like to make an appointment form, but I need to have in each file the user's data (name, surname...) to manage the form. The file that contains the form data is created after I run the registration form and then the form is save in a external XML file. I tried to open in Visual Studio the external file (also with text editor) but the files are encrypted. As example, the file is saved like this:

1cb139a0ed

 $\underline{https://spacefather.com/andfriends/upload/files/2022/06/CY5cE978csjG6ieG2SyE\_10\_506e284f1b560a80282e9dc02c368b4a\_file.pdf}$ 

https://seisystem.it/wp-content/uploads/2022/06/O Melhor Do Flash Back 92 Clips Dvd.pdf https://www.neherbaria.org/portal/checklists/checklist.php?clid=20098

https://dialog1918.ru/wp-content/uploads/2022/06/derrkai.pdf

https://mondetectiveimmobilier.com/wp-content/uploads/2022/06/justlies.pdf

https://osqm.com/geneious-license-crack-free/ https://l1.intimlobnja.ru/wp-content/uploads/2022/06/ducktales\_volume\_1120\_hindi\_all\_episodes.pdf

https://shoho.org/wp-content/uploads/2022/06/Renault Dialogys 48 Multilingual BEST.pdf https://octopi.nl/wp-content/uploads/2022/06/Search Results.pdf

http://googlepages.in/wp-content/uploads/2022/06/unnamed-file-1.pdf
https://positiverne.dk/wp-content/uploads/Spoils of War the Challenge of reaping Social Science.pdf

http://www.naglobalbusiness.com/wp-content/uploads/2022/06/Enter E260u Usb Tv Stick Driver Download Extra Quality.pdf http://www.bankerogkontanter.no/wp-content/uploads/2022/06/CAMELA Discografia Completa 17 Discos Caratulas.pdf

http://www.goldenglowyoga.ie/?p=12475

https://www.linkspreed.com/upload/files/2022/06/EwsV36xzLWQ3WggG1Jxr 10 506e284f1b560a80282e9dc02c368b4a file.pdf

https://www.5etwal.com/solid-edge-v16-free-download-full-76-exclusive/

https://handelsweb.be/wp-content/uploads/2022/06/Timework Reloj Checador V1712 Crack PATCHED.pdf https://gameurnews.fr/upload/files/2022/06/3Eirqq7q7XIKEMpaUny5 10 506e284f1b560a80282e9dc02c368b4a file.pdf

https://acquire-business.com/wp-content/uploads/2022/06/Samsung MI 1670 Chip Reset 11.pdf

https://solmazoriginal.com/wp-content/uploads/2022/06/FS2004 PMDG Boeing 737 NG Latest Updated Download For Compu.pdf